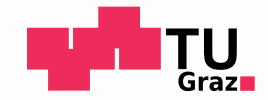

### **Characteristics and Variants of Parallel Coordinates**

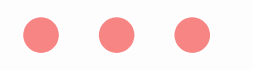

#### Romana Gruber

706.414 Seminar/Project Interactive and Visual Information Systems 4SP WS 2023/2024

Wed 24 Apr 2024

Copyright 2024 by the author(s), except as otherwise noted. This work is placed under a Creative Commons Attribution 4.0 International (CC BY 4.0) licence.

### Overview

- Basics
- Usage
- Clutter Reduction
- Variants and Extensions

## Basics

### Background

- Henry Gannett [1883]<sup>1</sup>
- Alfred Inselberg [1985]<sup>2</sup>
- Multidimensional data.
- Predominantly for analysis.
- Identify relationships, patterns, outliers, trends, and variations.

<sup>1</sup> Hewes, Fletcher Willis and Henry Gannett [1883]. *Scribner's Statistical Atlas of the United States.* Charles Scribner's Sons, New York, USA: 1883. [Plate 151](http://www.davidrumsey.com/luna/servlet/detail/RUMSEY~8~1~32803~1152181). ² Inselberg, Alfred [1985]. *The Plane with Parallel Coordinates.* The Visual Computer 1.2 (Dec 1985), pages 69–91. doi:[10.1007/BF01898350](https://doi.org/10.1007/BF01898350)

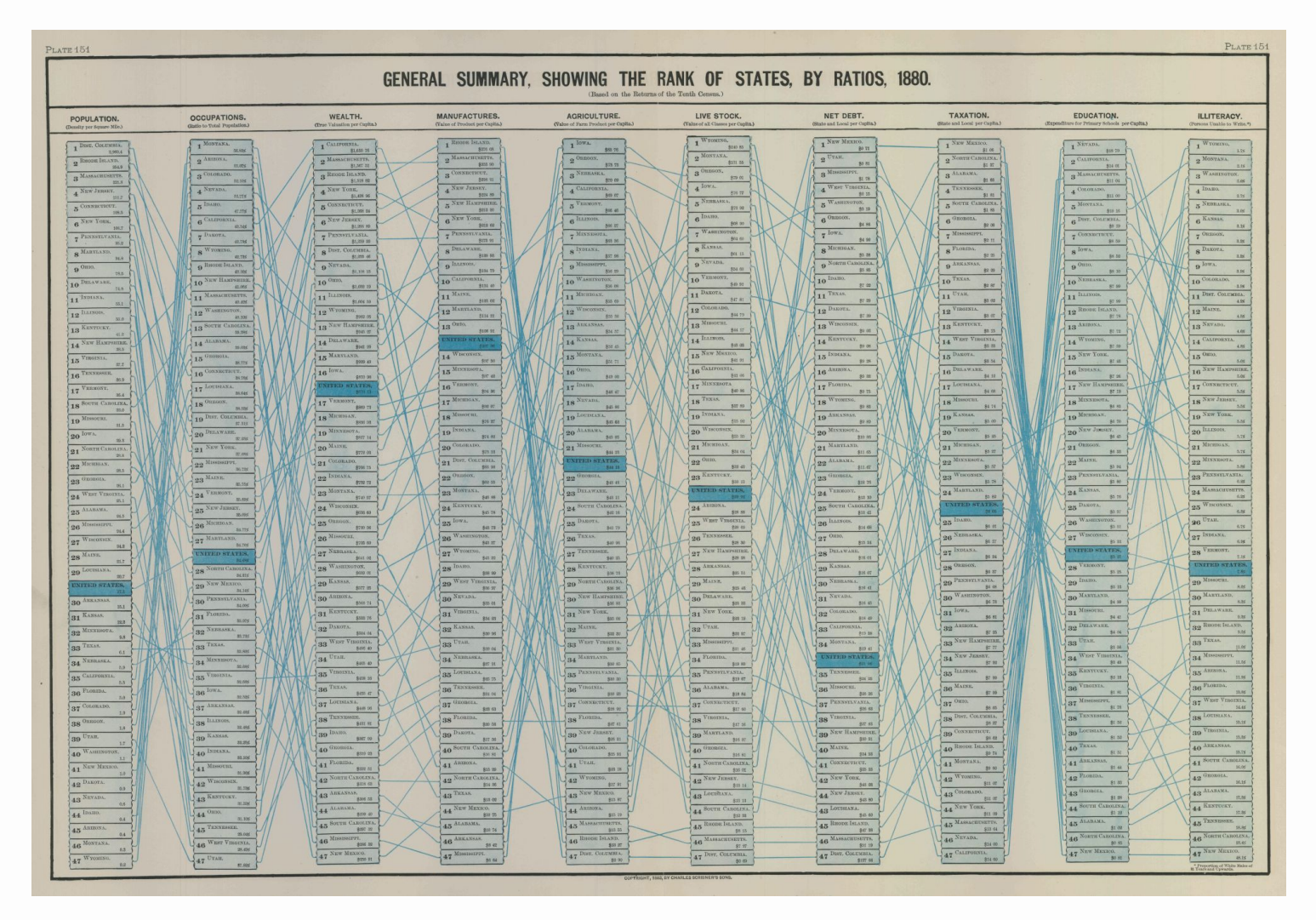

Image kindly provided by the Library of Congress, Geography and Map Division. 5 06 30

### Parallel Coordinate Plot

- Dimensions are parallel axes.
- Records are polylines.

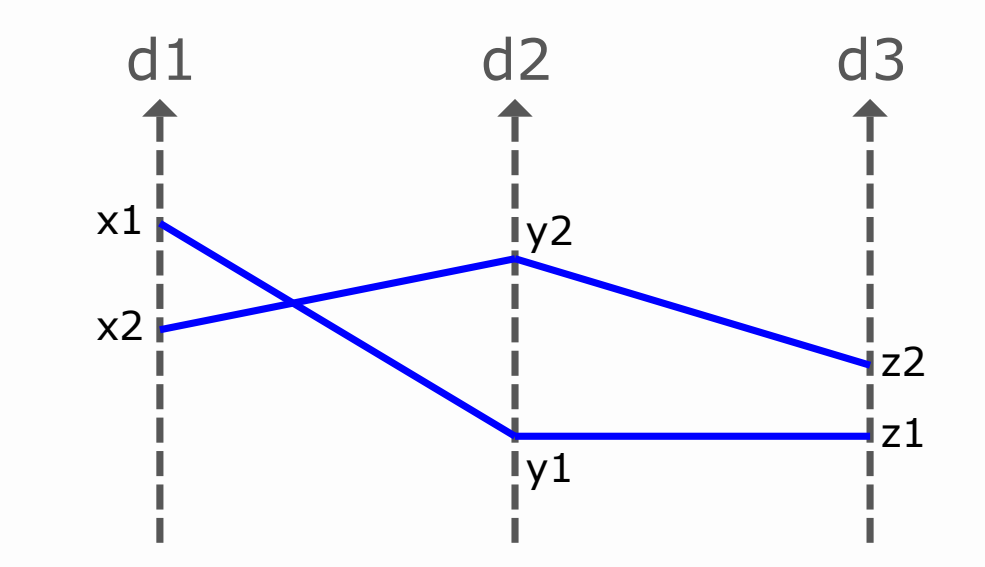

Image drawn by Romana Gruber.

# Usage

### Interaction Techniques

- Brushing records
- Filtering records
- Selecting records
- Grouping records
- Hiding/showing dimensions
- Moving dimensions
- Inverting dimensions
- Showing histograms

### Brushing and Linking

- Multi-selection of records (brushing).
- Highlight records in synchronised views (linking).

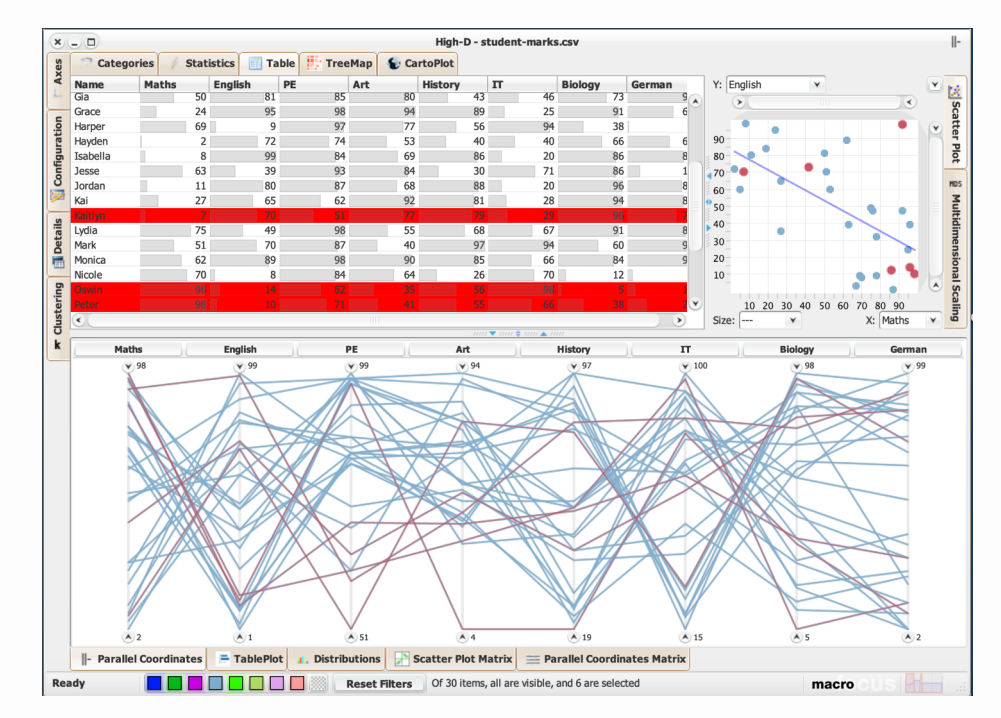

Screenshot by Romana Gruber from High-D [www.high-d.com](https://www.high-d.com/)

### Brushing Techniques

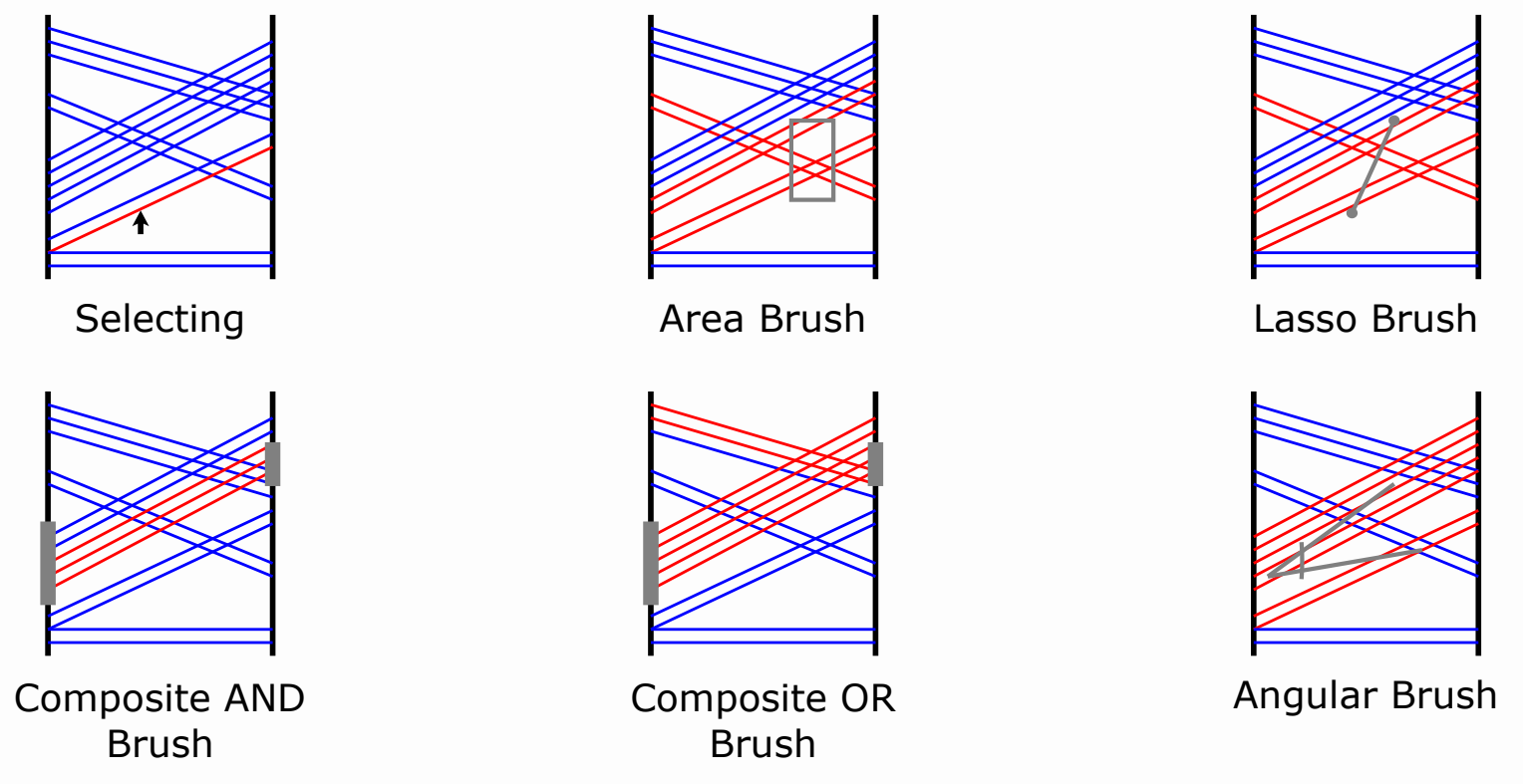

Redrawn by Romana Gruber from the original by Raidou et al.  $[2016]$ <sup>1</sup>

### Filtering Records

- Apply filter on each dimension.
- Makes records inactive.
- To operate on subset of records.

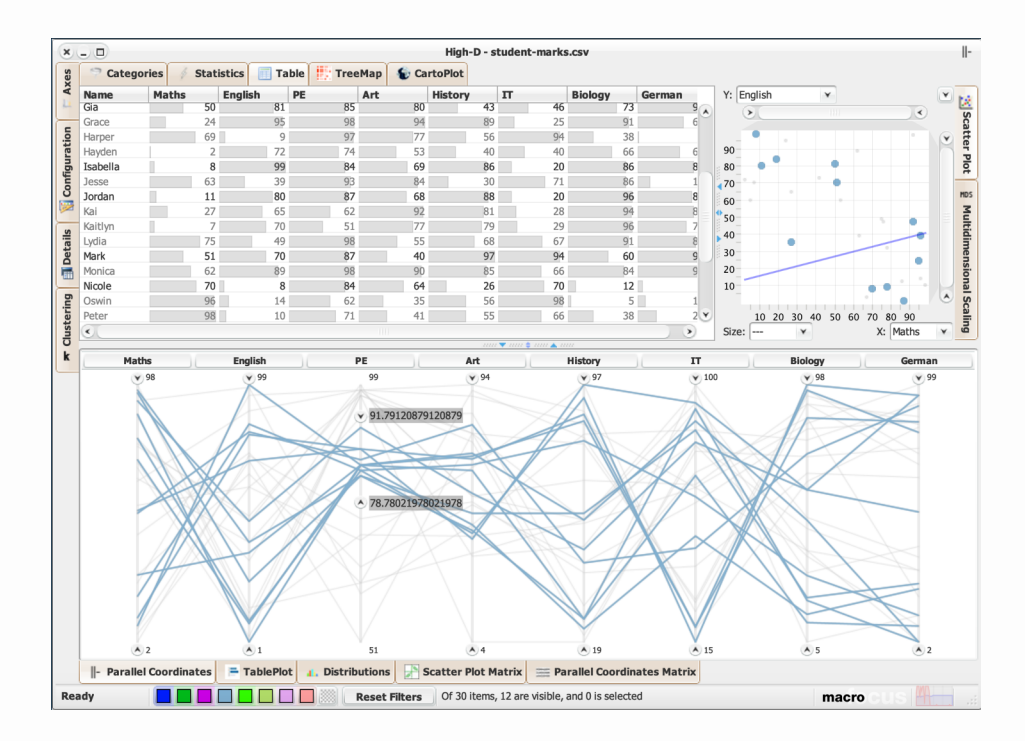

Screenshot by Romana Gruber from High-D [www.high-d.com](https://www.high-d.com/)

### Correlations

Types of correlation:

- Linear correlation.
- Non-linear correlation.

### Correlation Example Plots

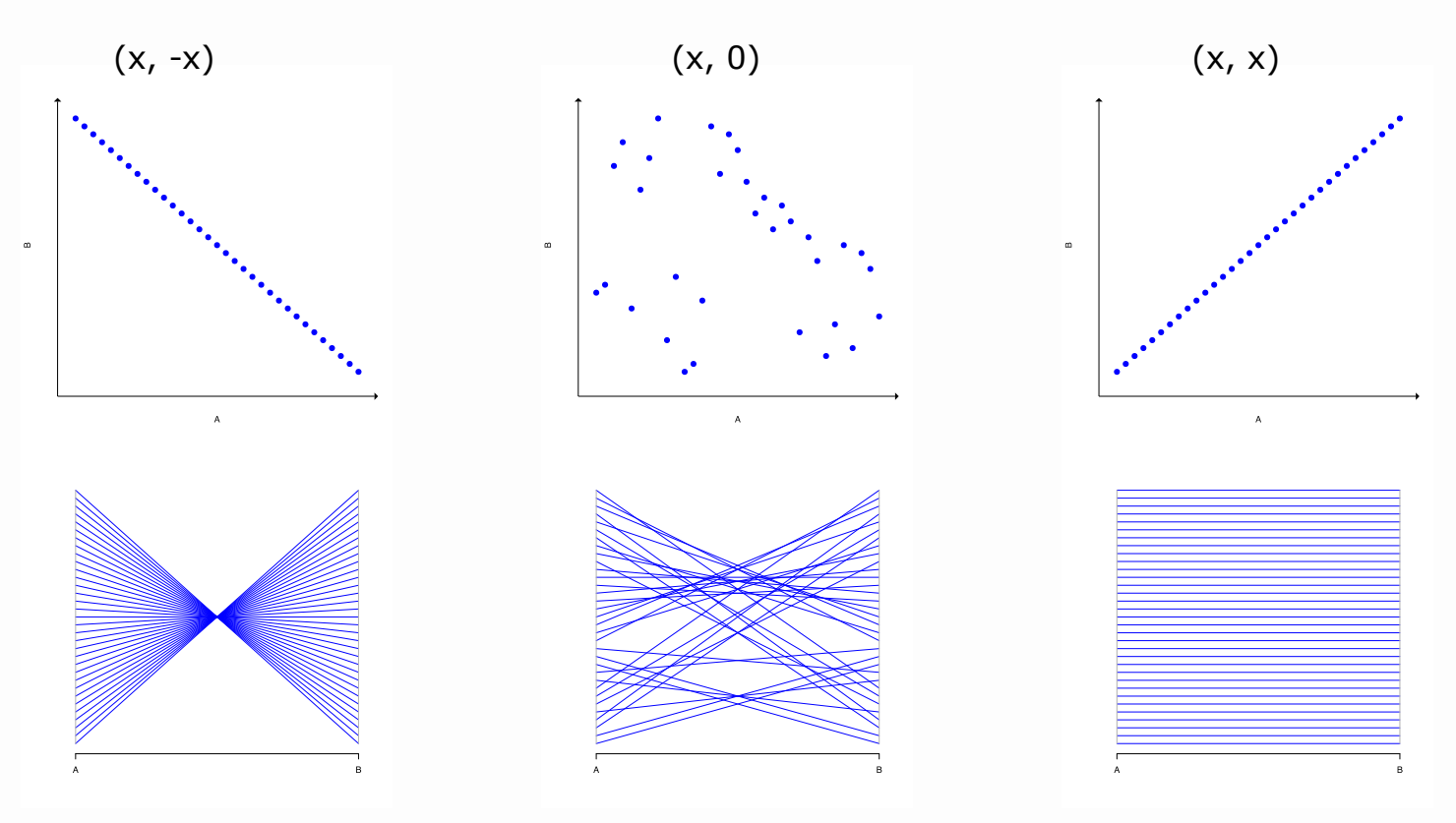

Images created by Romana Gruber with R from Figure 5 of Heinrich et al.  $[2012]$ <sup>1</sup>

<sup>1</sup> Heinrich, Julian and Weiskopf, Daniel [2012]. *State of the Art of Parallel Coordinates*. Eurographics 2013 - State of the Art Reports, pages 95–116, doi:[10.2312/conf/EG2013/stars/095-116](http://dx.doi.org/10.2312/conf/EG2013/stars/095-116)

### Correlation Example Plots

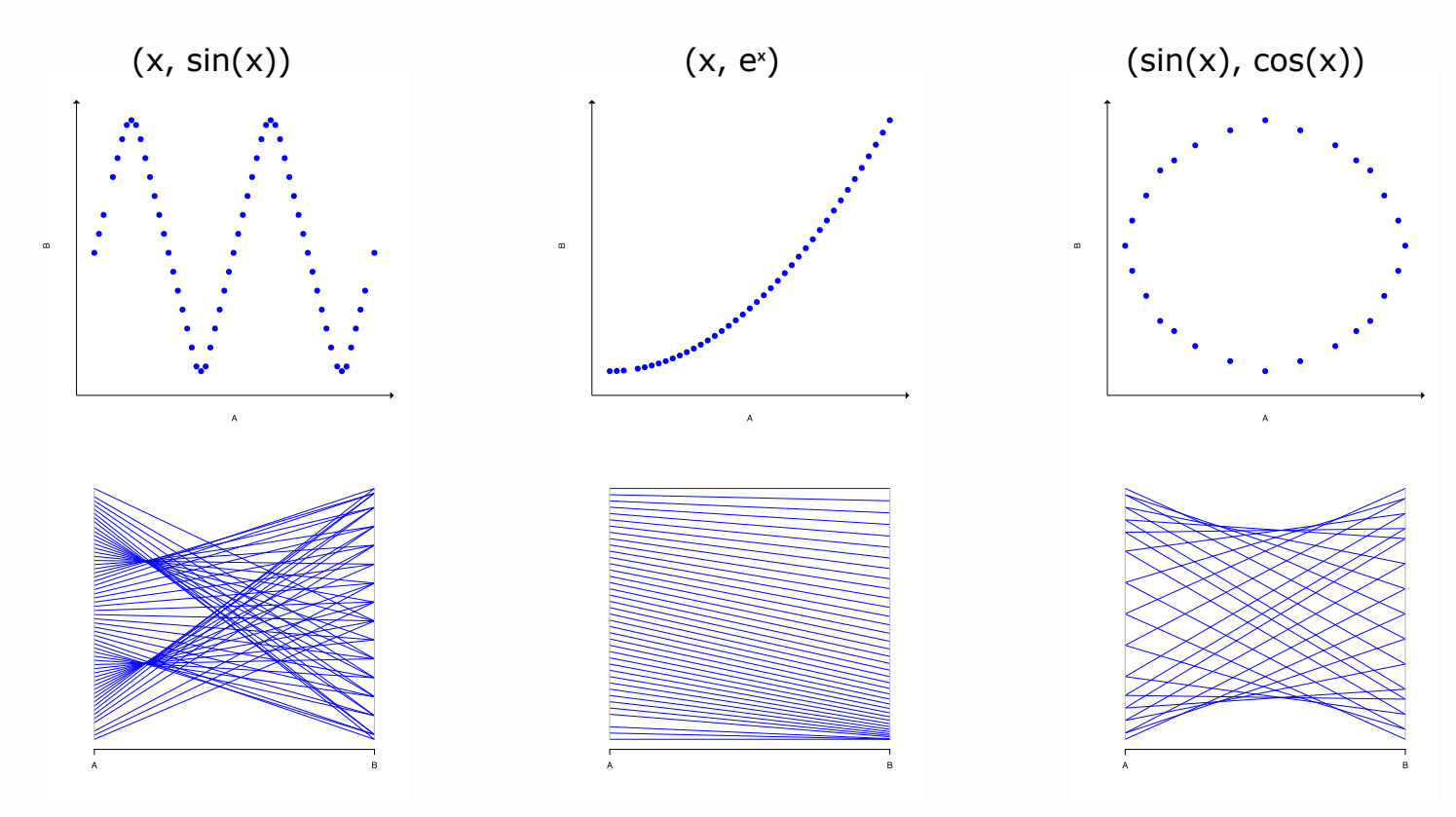

Images created by Romana Gruber with R from Figure 5 of Heinrich et al.  $[2012]$ <sup>1</sup>

<sup>1</sup> Heinrich, Julian and Weiskopf, Daniel [2012]. *State of the Art of Parallel Coordinates*. Eurographics 2013 - State of the Art Reports, pages 95–116, doi:[10.2312/conf/EG2013/stars/095-116](http://dx.doi.org/10.2312/conf/EG2013/stars/095-116)

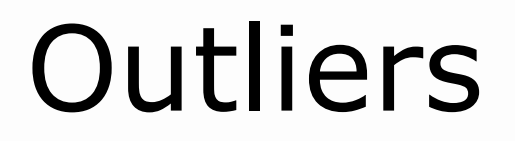

#### Differ significantly from other data points.

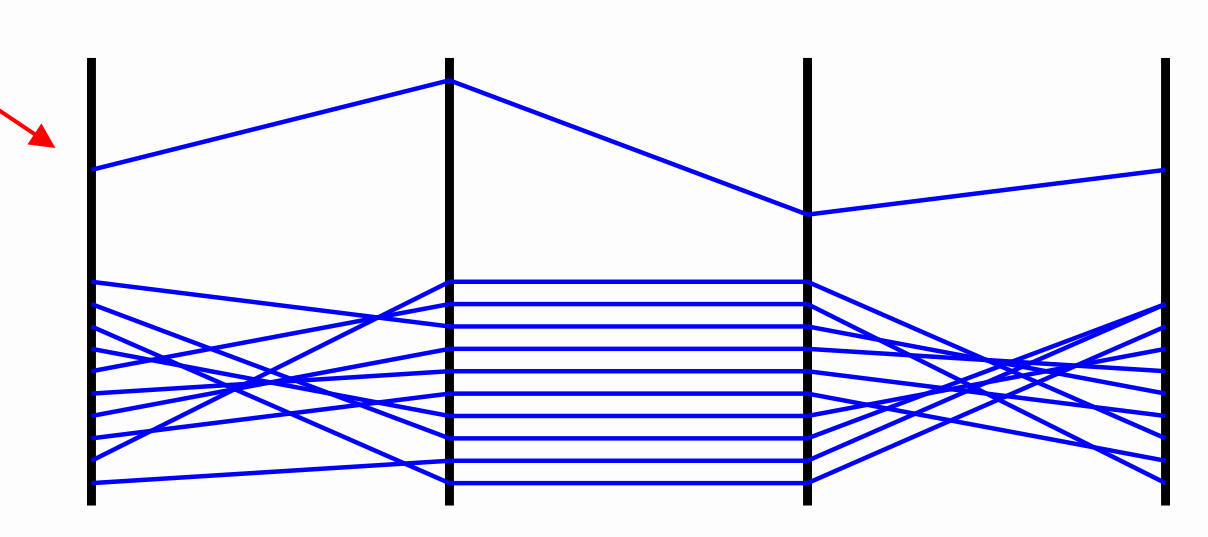

Image drawn by Romana Gruber.

### Demo

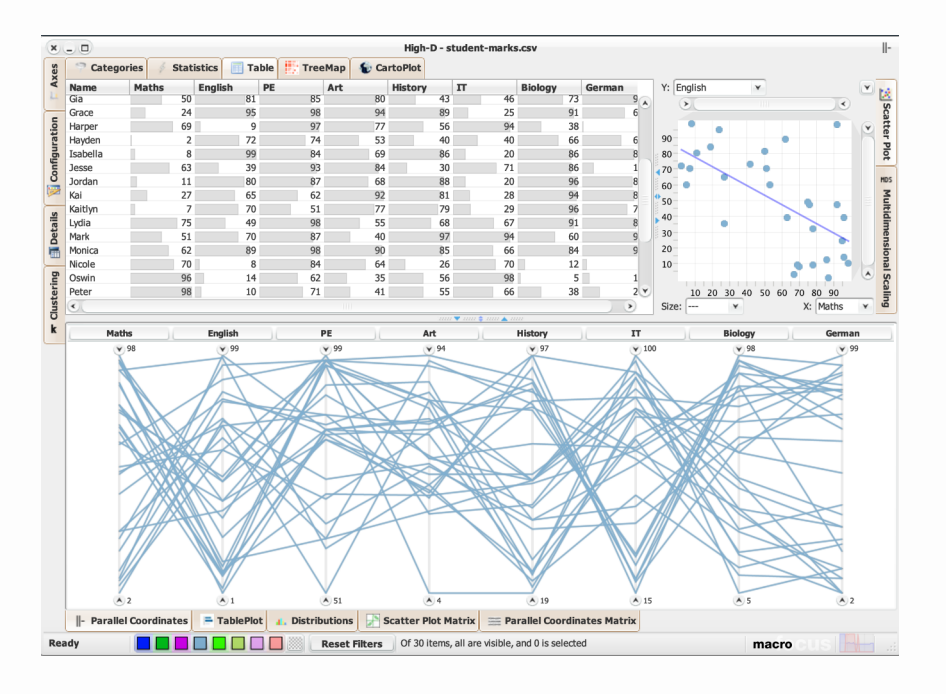

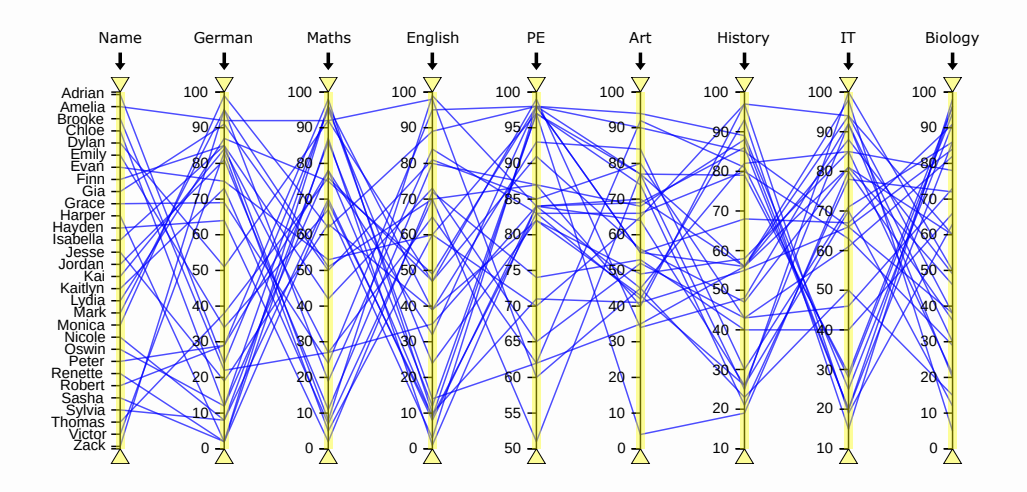

SPCD3 v1 [www.spcd3.netlify.app](https://spcd3.netlify.app/) with Google Chrome 123.0.6312.58 on macOS Catalina 10.15.7.

#### **Showcase Video:**  High-D [www.high-d.com](https://www.high-d.com/) 2019.9.3 on macOS Catalina 10.15.7 **<https://youtu.be/ZYSEz1ceNSc>**

## Clutter Reduction

### Dealing with Clutter

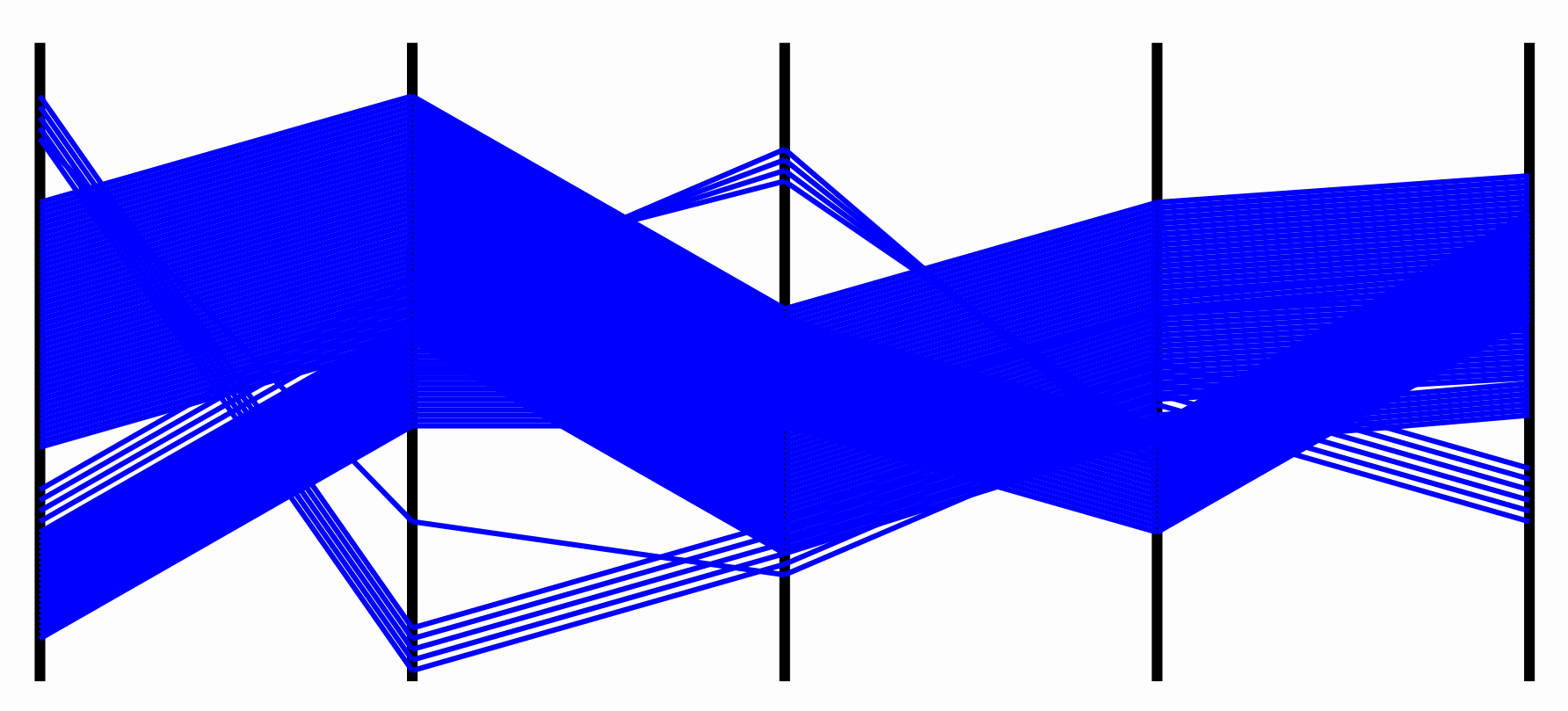

Image drawn by Romana Gruber.

### Clutter Reduction Techniques

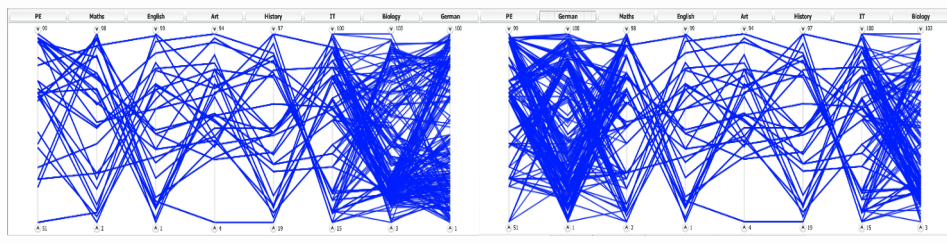

#### Axes Reordering<sup>1</sup>

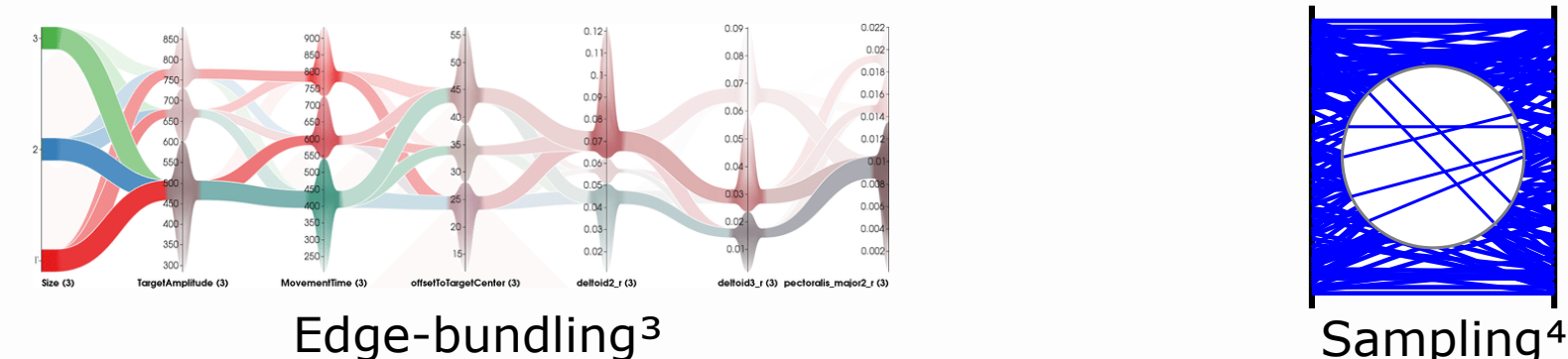

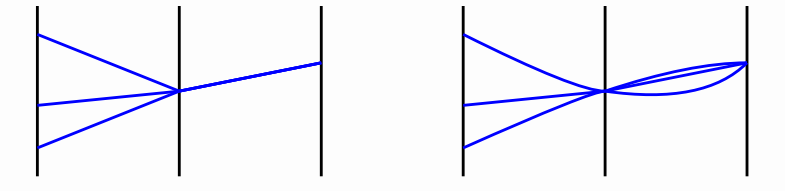

Using Curves²

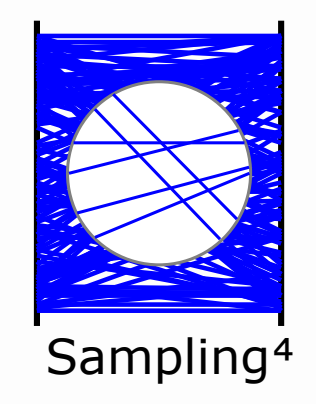

- <sup>1</sup> Screenshot by Romana Gruber from High-D [www.high-d.com](https://www.high-d.com/)
- <sup>2</sup> Redrawn by Romana Gruber from the original by Graham, et al.; *Using Curves to Enhance Parallel Coordinate Visualisations;* Proc. 7<sup>th</sup> International Conference on Information Visualization (IV 2003), London, UK. 16-18 Jul 2003, pages 10–16. doi:[10.1109/IV.2003.1217950](https://doi.org/10.1109/IV.2003.1217950)
- <sup>3</sup> Extracted from Palmas et al.; *An Edge-Bundling Layout for Interactive Parallel Coordinates; Proc. IEEE Pacific Visualization Symposium (PacificVis 2014).* Yokohama, Japan. 04-07 Mar 2014, pages 57-64. doi:[10.1109/PacificVis.2014.40](https://doi.org/10.1109/PacificVis.2014.40)
- ⁴ Redrawn by Romana Gruber from the original by Ellis et al. [2006], *Enabling Automatic Clutter Reduction in Parallel Coordinate Plots*, IEEE transactions on visualization and computer graphics. 12. 717-23. doi:[10.1109/TVCG.2006.138](http://dx.doi.org/10.1109/TVCG.2006.138)

## Variants and Extensions

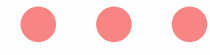

### Grand Tour

- Daniel Asimov [1985]<sup>1</sup>
- Edward Wegman [1996]<sup>2</sup>
- Tour through pairwise combinations of axes, to spot visual patterns.
- Most "interesting" pairs first.

<sup>&</sup>lt;sup>1</sup> Asimov, Daniel [1985]. *The Grand Tour: A Tool for Viewing Multidimensional Data.* SIAM Journal on Scientific and Statistical Computing, 6(1), pages 128-143, doi: [10.1137/0906011](https://doi.org/10.1137/0906011)

### Parallel Coordinates Matrix

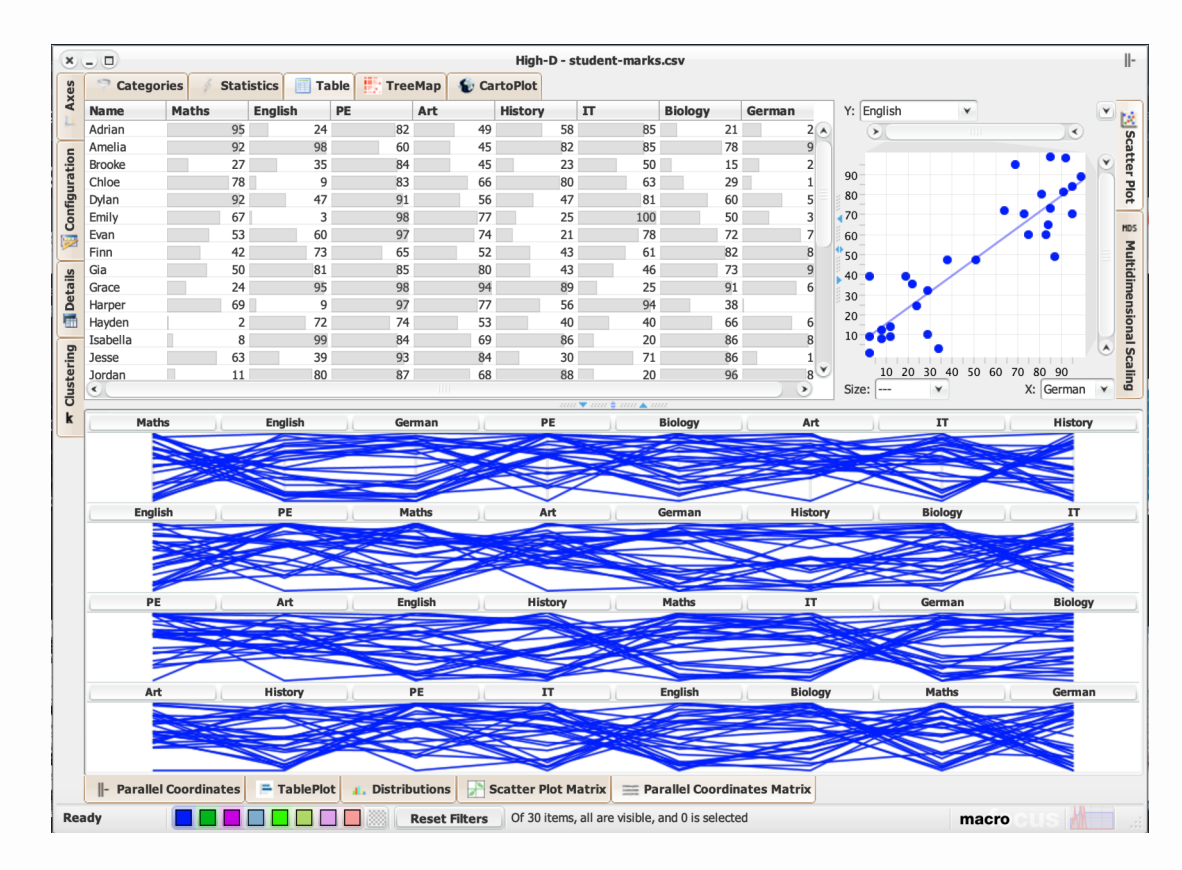

Screenshot by Romana Gruber from High-D [www.high-d.com](https://www.high-d.com/)

### 3D Parallel Coordinates

- Axes are mapped onto a cylinder.
- One dimension in center.
- Multiple neighbours.

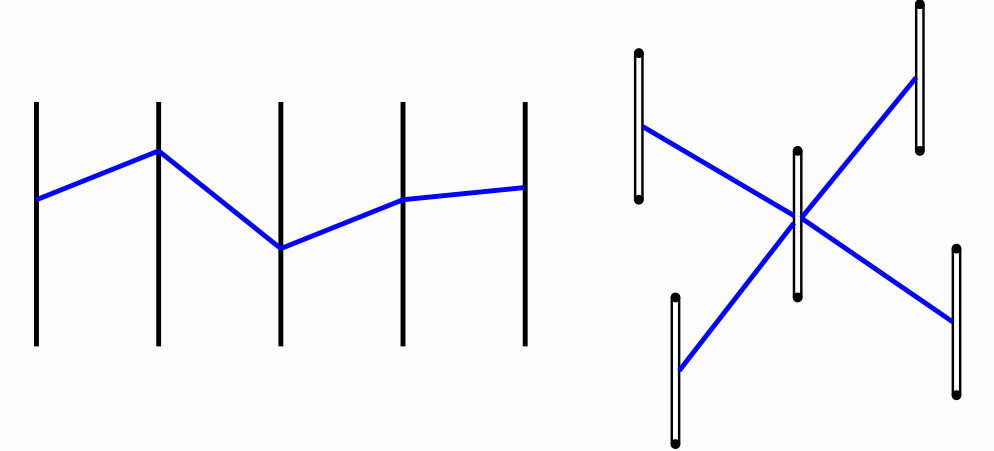

Redrawn by Romana Gruber from the original by Johansson et al.  $[2005]$ <sup>1</sup>

### Hierarchical Parallel Coordinates

- Hierarchical clustering of records.
- Colour-coding of clusters.
- Navigation of cluster hierarchy.

### Hierarchical Parallel Coordinates

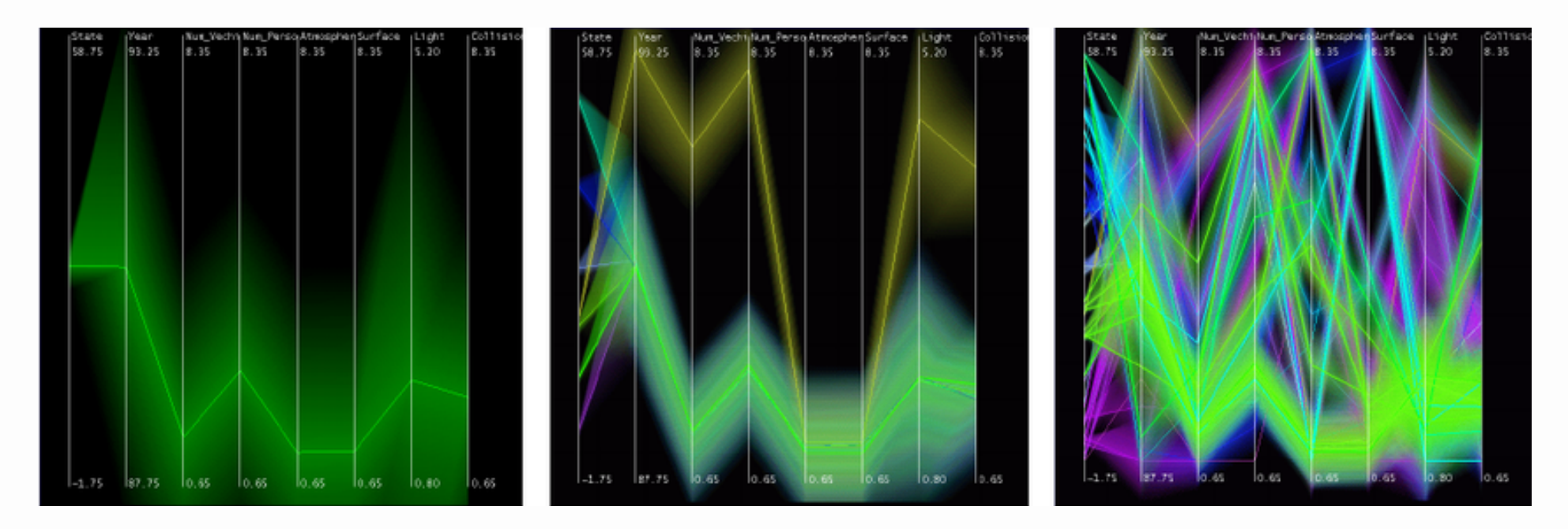

These images shows a dataset of 230.000 records at different level of details. The first image shows a cut across the root node. The middle image shows an intermediate cut and the last image shows the cut chaining all the leaf nodes. $<sup>1</sup>$ </sup>

25 of 30 <sup>1</sup> Extracted from Fua et al. [1999]; *Hierarchical parallel coordinates for exploration of large datasets;* Proc. Visualization 1999, San Francisco, CA, USA. 24-29 Oct 1999, pages 43–508. doi:[10.1109/VISUAL.1999.809866](https://doi.org/10.1109/VISUAL.1999.809866)

### Aggregated Parallel Coordinates

- Dimensions can have inner hierarchy.
- Initially show aggregation.
- Dynamically expand and collapse dimension as needed.

### Aggregated Parallel Coordinates

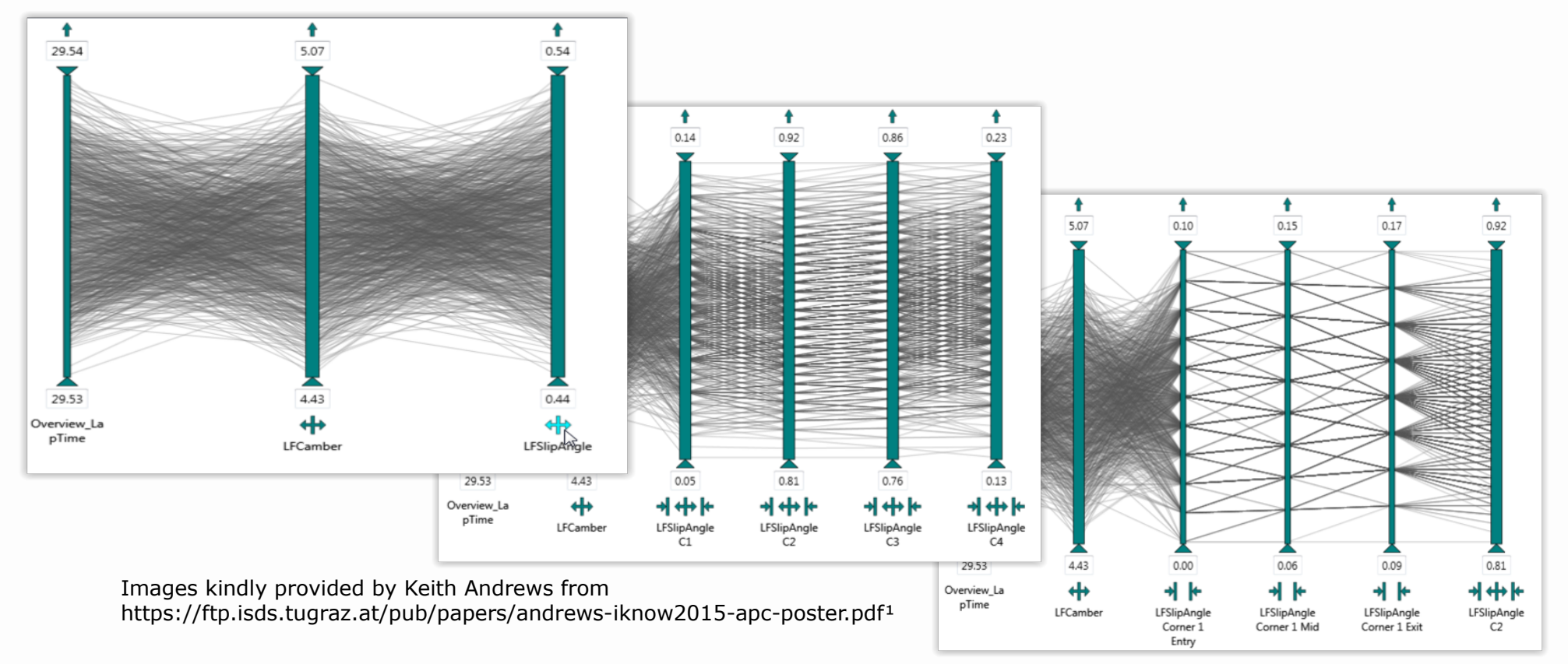

<sup>1</sup>Keith Andrews, Majda Osmi'c, and Gerhard Schagerl [2015]. Aggregated Parallel Coordinates: Integrating Hierarchical Dimensions into Parallel Coordinates Visualisations. Proc. 15<sup>th</sup> International Conference on Knowledge Technologies and Data-Driven Business. Articel 37, Pages 1-4 doi: [10.1145/2809563.2809588](https://doi.org/10.1145/2809563.2809588)

27 of 30

## Questions?

### References

- Hewes, Fletcher Willis and Gannett, Henry [1883]. Scribner's Statistical Atlas of the United States. 743–745 Broadway, New York, USA: Charles Scribner's Sons, 1883. [Plate 151](http://www.davidrumsey.com/luna/servlet/detail/RUMSEY~8~1~32803~1152181).
- Inselberg, Alfred [1985]. The Plane with Parallel Coordinates. The Visual Computer 1.2 (Dec 1985), pages 69–91. doi:[10.1007/BF01898350](http://doi.org/10.1007/BF01898350).
- Raidou, Renata Georgia, Eisemann, Martin, Breeuwer, Marcel, Eisemann, Elmar and Vilanova, Anna [2016]. Orientation-Enhanced Parallel Coordinate Plots. IEEE Transactions on Visualization and Computer Graphics, vol. 22, no. 1. 31 Jan 2016, pages 589-598. doi: [10.1109/TVCG.2015.2467872](https://doi.org/10.1109/TVCG.2015.2467872)
- Heinrich, Julian and Weiskopf, Daniel [2012]. State of the Art of Parallel Coordinates. Eurographics 2013 State of the Art Reports. Pages 95–116. doi:[10.2312/conf/EG2013/stars/095-116](http://dx.doi.org/10.2312/conf/EG2013/stars/095-116)
- Graham, Martin and Kennedy, Jessie [2003]. Using Curves to Enhance Parallel Coordinate Visualisations. Proc. 7<sup>th</sup> International Conference on Information Visualization 2003 (IV 2003). London, UK. 16-18 Jul 2003, pages 10–16. doi: [10.1109/IV.2003.1217950](https://doi.org/10.1109/IV.2003.1217950)
- Palmas, Gregorio, Bachinski, Miroslav, Oulasvirta, Antti, Seidel, Hans and Weinkauf, Tino [2014]. An Edge-Bundling Layout for Interactive Parallel Coordinates. Proc. IEEE Pacific Visualization Symposium (PacificVis 2014). Yokohama, Japan. 04-07 Mar 2014, pages 57-64. doi: [10.1109/PacificVis.2014.40](http://dx.doi.org/10.1109/PacificVis.2014.40)

### References

- Ellis, Geoffrey and Dix, Alan [2006]. Enabling Automatic Clutter Reduction in Parallel Coordinate Plots, IEEE transactions on visualization and computer graphics. 12. pages 717-723. doi: [10.1109/TVCG.2006.138](http://dx.doi.org/10.1109/TVCG.2006.138)
- Asimov, Daniel [1985]. The Grand Tour: A Tool for Viewing Multidimensional Data. SIAM journal on scientific and statistical computing, 6(1). pages 128-143, doi:[10.1137/0906011](https://doi.org/10.1137/0906011)
- Wegman, Edward and Luo, Qiang. [1996]. High Dimensional Clustering Using Parallel Coordinates and the Grand Tour. Comput Sci Stat. 28. doi:[10.1007/978-3-642-59051-1\\_10](https://doi.org/10.1007/978-3-642-59051-1_10)
- Johansson, Jimmy, Matthew Cooper, and Mikael Jern [2005]. 3-dimensional display for clustered multi-relational parallel coordinates. 9<sup>th</sup> International Conference on Information Visualisation (IV'05). London, UK. 06-08 Jul 2005, pages 188–193. [doi:10.1109/IV.2005.1](https://doi.org/10.1109/IV.2005.1)
- Fua, Ying-Huey, Ward, Matthew and Rundensteiner, Elke [1999]. Hierarchical Parallel Coordinates for Exploration of Large Datasets. Proc. Visualization 1999. San Francisco, CA, USA. 24-29 Oct 1999, pages 43–508. [doi:10.1109/VISUAL.1999.809866.](https://doi.org/10.1109/VISUAL.1999.809866.)
- Andrews, Keith, Osmi'c, Majda and Schagerl, Gerhard [2015]. Aggregated Parallel Coordinates: Integrating Hierarchical Dimensions into Parallel Coordinates Visualisations. Proc. 15<sup>th</sup> International Conference on Knowledge Technologies and Data-Driven Business (I-Know 2015) Articel 37, Pages 1-4. doi: [10.1145/2809563.2809588](https://doi.org/10.1145/2809563.2809588)